#### **ЛІТЕРАТУРА**

- 1. Бессараб В. І., Бойко В. В. Апаратно-програмні проблеми доступу до інформаційних ресурсів у системі дистанційної освіти // Сучасні технології навчання у вищій технічній школі: Зб. праць наук.-метод. конференції ДонНТУ. – Донецьк, 2002. – С. 65–70.
- 2. Галаган В., Кисельов Я., Тимошин Ю. Розвиток інтегрованих інформаційних систем у вищих закладах освіти України // Вища освіта України. – 2002. – № 1. – С. 26–33.
- 3. Дорошенко Ю. Педагогічні програмні засоби. Організаційно-технологічні аспекти облаштування комп'ютерних систем навчального призначення: Нові інформаційні технології навчання // Освіта. – 2003. – 23–30 липня.
- 4. Зинченко Ю. Е., Масюк Л. Н., Масюк А. Л., Корченко А. А. Пакет программ для интерактивного тестирования знаний // Сучасні технології навчання у вищій технічній школі: Зб. праць наук. метод. конференції ДонНТУ. – Донецьк, 2002. – С. 70–76.
- 5. Іщенко О. Передумови і проблеми застосування нових інформаційних технологій під час викладання соціально-гуманітарних дисциплін // Освіта. Технікуми. Коледжі. – 2002. – № 1. – С. 10–12.
- 6. Калініна Л., Дорошенко Д., Лапінський В. Інформаційні ресурси як складова управління ВНЗ: Нові технології навчання // Освіта. – 2003. – 29 жовтня-5 листопада.
- 7. Козлакова Г. Інформаційні технології: інтелектуалізація навчання у вищій школі // Вища освіта України. – 2002. – № 1. – С. 48–52.
- 8. Морзе Н. В. Дистанційна технологія як основа сучасних інформаційних технологій у навчанні // Нові технології навчання: Наук.-метод. збірник. – К., 2001. – Вип. 30. – С. 32–42.
- 9. Фіцула М. М. Педагогіка вищої школи: Навч. посібник. К.: Академвидав, 2006. 352 с.
- 10. Про стан впровадження інформаційних технологій для науково-методичного забезпечення самостійної роботи студентів вищих навчальних закладів: Рішення колегії Міністерства освіти і науки України від 28,11,02 № 11/4-18 // Інформаційний збірник Міністерства освіти і науки України. – 2003. – № 2. – С. 3–10.

Ірина ХУДЯКОВА

# **ВИКОРИСТАННЯ ІНТЕРНЕТ-РЕСУРСІВ І ВІДЕОКУРСІВ ДЛЯ ПІДГОТОВКИ ГЕОІНФОРМАТИКІВ**

*У статті досліджені проблеми, пов'язані з професійної підготовкою інженерів-геоінформатиків. Розглянуті можливості використання Інтернет-ресурсів і відеокурсів у навчальному процесі при викладанні окремих дисциплін.* 

У сучасних умовах розвитку освіти виникає необхідність в пошуку та застосуванні нових форм навчання і викладання у ВНЗ. Інформатизація, яка охопила всі сфери людської діяльності, призводить до необхідності запровадження змін в організацію навчальної діяльності студентів. Зміни полягають в скороченні аудиторного навантаження, заміні пасивного слухання лекцій і зростання долі самостійної роботи студента, що в педагогічній практиці виявляється в:

– зменшення в навчанні частки процесу викладання на користь процесу навчання (тобто систематичну, керовану викладачем самостійну діяльність студента), але не на процес самоосвіти, який здійснюється індивідом на свій розсуд;

– акценті на управлінні самостійною роботою студентів

Інновації в системі вищої освіти пов'язані з внесенням змін у: цілі, зміст, методи і технології, форми організації і систему управління; стилі педагогічної діяльності й організацію навчально-пізнавального процесу; систему контролю та оцінки рівня освіти; навчальні плани та навчальні програми; діяльність викладача і студента.

Зміст предметів геоінформаційного циклу робить необхідним широке використання на лекціях, при проведенні практичних і лабораторних занять та організації самостійної роботи студентів графічних й ілюстративних матеріалів, зокрема:

– фотознімки обладнання і безпосередньо саме обладнання для отримання, передачі обробки геоданих (сканери, плоттери, засоби глобального позиціонування), організаційні діаграми, схеми, що пояснюють склад і принципи дії вживаних технічних пристроїв;

– карти різного масштабу і змісту, карти-схеми, плани, креслення, графіки та діаграми;початкові і зведені статистичні матеріали;

– програмні комплекси і системи.

Обґрунтоване використання в процесі навчання і контролю знань новітніх інформаційних технологій підвищує якість навчального процесу і ступінь засвоєння знань студентами.

**Мета статті** – з'ясувати можливості застосування Інтернет-технологій і відеокурсів у процесі підготовки геоінформатиків в Південнослов'янському інституті.

За період існування і розвитку геоінформатики визначилось коло проблем, пов'язаних з навчанням студентів основам цієї науки. Питання викладання у ВНЗ цього навчального предмета висвітлені недостатньо. Так, І. К. Лур'є вважає, що в галузі геоінформаційної підготовки нині переважає самоосвіта[2].

Розвиток дистанційних форм навчання на основі віртуального спілкування через Інтернет та інтерактивні телевізійні відеокурси дозволяє частково заповнити недоліки самонавчання [4].

Підтримка окремих дисциплін засобами навчання, заснованими на новітніх інформаційних технологіях:

– є інструментом системно-методичного забезпечення навчального процесу з дисципліни, його попереднього проектування;

– об'єднує в єдине ціле різні дидактичні засоби навчання, підпорядковуючи їх цілям навчання

– служить накопиченню нових знань, новаторських ідей і розробок, стимулює розвиток творчого потенціалу педагогів [3].

Хронічно недостатня забезпеченість геоінформаційної освіти навчально-методичними матеріалами (підручниками, довідниками й ін.) стала зараз критично недостатньою і може стати для нашої країни взагалі нездоланною проблемою. В зв'язку з цим А. М. Берлянт пише: «Вкрай різнорідна забезпеченість ВНЗ навчально-методичними посібниками, програмними засобами і комп'ютерним устаткуванням. Спеціальні навчальні посібники з геоінформатики мають лише біля третини ВНЗ, основна ж частина використовує монографічну літературу (більше 80%), перекладені зарубіжні (50%) й інші джерела, наприклад, періодичні видання з геоінформатики, керівництво до тих або інших програмних пакетів та ін. У деяких ВНЗ без особливого розгляду використовують всі ці джерела інформації» [1].

Прагнення наблизити рівень знань і фахової підготовки випускників українських ВНЗ до вимог сьогоднішнього дня зумовлює необхідність враховувати різноманітні аспекти професійної підготовки спеціалістів у області геоінформатикі.

У Південнослов'янському інституті сформовані сприятливі умови для використання Інтернет ресурсів і відеокурсів в навчальному процесі. При підготовці геоінформатиків неможливо обійтися без наступних компонентів: технічних засобів; методичних розробок; програмного забезпечення. В процесі вивчення курсу «Бази даних в ГІС» використані всі ці компоненти.

Програма курсу розроблена за модульною системою. В неї включені наступні модулі:

1. Основи побудови ГІС (основні поняття, моделі даних, пошарова організація).

2. Особливості систем управління базами даних в ГІС.

3. Створення ГІС з використанням програмного забезпечення MapInfo, MS Access.

Інтернет-ресурси активно використовуються при вивченні цього курсу. На основі дослідження та узагальнення структур мережевого представлення навчального матеріалу, розроблених зарубіжними університетами, що ведуть навчання за допомогою Інтернету, було встановлено, що засіб навчання повинен бути мережевим навчально-методичним інтерактивним комплексом, який відноситься до мережевих електронних підручників другого покоління з розширеними функціями інтерактивністі за рахунок використовування послуг Інтернету. Наприклад, з сайту Scientific Visualization Studio (http://svs.gsfc.nasa.gov) можна викачувати анімовані дані, які щодня поновлюються, про різні природні процеси і стихійні біди і накладати їх на зображення земної поверхні. З серверу Globe (http://www.globe.gov) програма завантажує інформацію про температуру, опади, тиск. Програма World Wind уміє показувати адміністративні межі, назви населених пунктів, плани міст, прапори країн і багато що інше. На відміну від Google Earth або Maps, сервер World Wind дає прив'язку до місцевості, нанесення населених пунктів і інших умовних позначень.

Компанія Microsoft розвиває власний проект Virtual Earth. Всі ці ресурси завдяки вдалим концептуальним і програмним рішенням сфери застосування переросли власне картографію і

### ІНФОРМАЦІЙНІ ТЕХНОЛОГІЇ У ТРУДОВОМУ ТА ПРОФЕСІЙНОМУ НАВЧАННІ

охопили практично всі сторони життя: виробничу, управлінську, науково-дослідну, побутову.

Студенти знайомляться з однією з відомих програм, що становить геоінформаційну систему. Геоінформаційна система Google Earth – це тривимірна модель Землі, створена на основі фотографій з супутника високої якості. Вона дозволяє проглядати тривимірні зображення крупних міст з високою точністю. Змінюючи масштаб зображень, можна побачити як планету загалом, так і будь-якій будинок в будь-якій місцевості (рис. 1).

Для візуалізації зображення використовується тривимірна модель всієї Земної кулі з урахуванням висоти над рівнем моря. У тривимірності ландшафтів поверхні Землі й полягає головна відмінність програми Google Earth від її попередника Google Maps. Користувач може легко переміщатися в будь-яку точку планети, керуючи положенням «віртуальної камери».

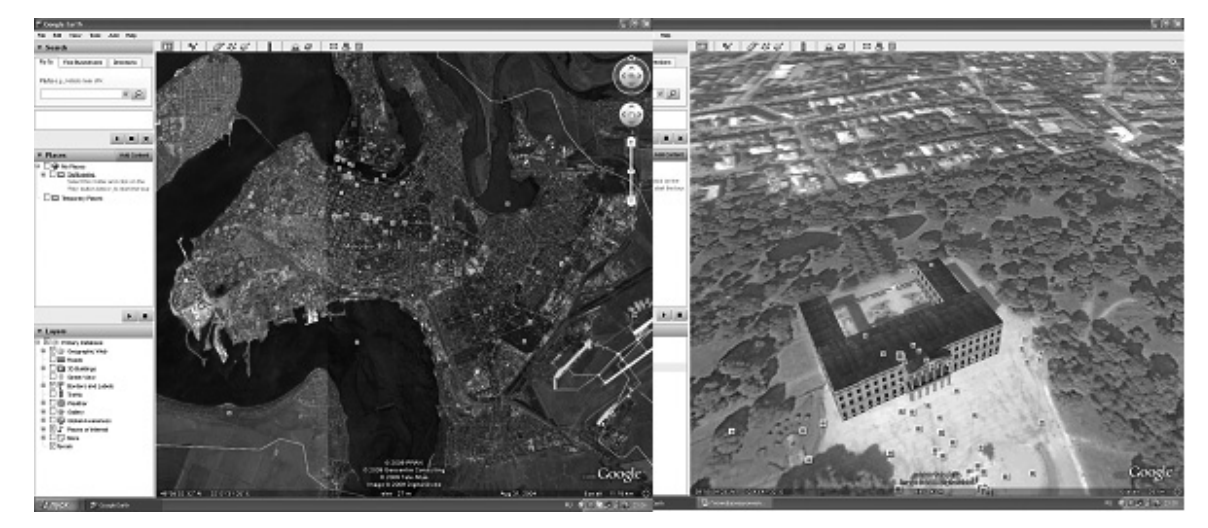

*Рис. 1. Зображення у середовищі Google Maps.* 

Практично вся поверхня землі забезпечена зображеннями від компанії Digital Globe якістю 15 м на піксель. Є окремі ділянки поверхні (як правило, столиці і деякі великі міста більшості країн світу), фотографії яких мають ще більшу якість. Так, Москва знята з характеристиками 0,6 м/пк, а багато міст США – з 0,15 м/пк. Дані ландшафту мають точність близько 100 м.

Також є величезна кількість додаткових даних, які можна підключити за бажанням користувача, наприклад, назви населених пунктів, водоймищ, аеропортів, дороги та ін. Окрім цього, для багатьох міст є докладніша інформація – назви вулиць, магазини, заправки, готелі, і т.д. Є шар геоданих (синхронізований через Інтернет з відповідною базою даних), на якому відображені (з просторовою прив'язкою) посилання на статті з Wikipedia [5].

Користувачі можуть створювати свої власні примітки і накладати свої зображення зверху супутникових (це можуть бути карти, або детальніші знімки, одержані з інших джерел). Цими мітками можна обмінюватися з іншими користувачами програми.

Є функція вимірювання відстаней. У версії 5.0 була введена можливість проглядати тривимірну карту дна морів і океанів.

Члени промислової групи Відкритого консорціуму за геопросторовими даними сьогодні офіційно затвердили технологію KLM компанії Google як міжнародний стандарт для опису географічних даних.

Для практичних занять студенти використовують фрагменти зображень земної поверхні як растрові основи для побудови учбових електронних карт.

Система навчання в рамках Болонської угоди запроваджує великий обсяг самостійної роботи студентів. Практичні заняття, пов'язані із створенням геоінформаційної системи за допомогою програмного забезпечення MapInfo, вимагають від студентів великого часу для самостійної роботи в лабораторії інформаційних технологій. Для якісної підготовки студентів їм забезпечений доступ до методичних розробок з вказаного курсу, відеоматеріали з деяких

## ІНФОРМАЦІЙНІ ТЕХНОЛОГІЇ У ТРУДОВОМУ ТА ПРОФЕСІЙНОМУ НАВЧАННІ

його тем. Планується розробка повного відеокурсу за цією програмою, що особливо важливо для студентів заочної форми навчання.

При створенні відеоматеріалів забезпечувалися наступні критерії їх оцінки.

Реалізація викладачем основних принципів навчання:

- науковість;
- доступність;
- наочність;
- системність.

Технологічність використання методів і методик навчання:

- використання нових методик і технологій на занятті;
- наявність чіткої мети і задач;
- відповідність змісту матеріалу навчальним цілям;
- результативність процесу навчання на кожній його стадії.

Розвиваючий характер діяльності:

- участь кожного студента в активній пізнавальній діяльності;
- забезпечення співпраці студентів між собою, а також студентів і викладачів.

Основні вимоги до змісту відеоматеріалів:

- якісне зображення, чіткість звуку;
- цілеспрямованість;
- завершеність відеоматеріалів.

Автором підготовлений курс лекцій з дисципліни «Бази даних в ГІС», вказівки до практичних робіт із створення просторових баз даних. По кожній темі створюються відеоуроки з програмного продукту «MapInfo», за допомогою якого виконуються практичні завдання. Результатом семестрової роботи з курсу є проект «Створення геоінформаційної системи», розробниками якого є вся група.

## **ЛІТЕРАТУРА**

- 1. Государственный образовательный стандарт по геоинформационным системам и проблемы деятельности Комитета ГИС-образование ГИС-Ассоциации [Електронний ресурс] / А.М. Берлянт. – Режим доступа: htt://giserv.karelia.ru/gisa/InfoBulletin/97\_1/edu1\_k.html/
- 2. Лурье И. К. Обучающие ГИС для наук о Земле // Информационный бюллетень ГИС-Ассоциации. – 1998. – № 1. – С. 86−89.
- 3. Макаров А. В., Трофимова З. П., Вязовкин В. С., Гафарова Ю. Ю. Учебно-методический комплекс: модульная технология разработки: Учеб.-метод. Пособие. – Минск: РИВШ БГУ, 2001. – 118 с.
- 4. Организация, формы и методы проведения учебных занятий и самостоятельной работы: требования, условия, механизмы: Учеб.-метод. пособие / Под ред. Н. А. Волгина, Ю. Г. Одегова. – М.: Изд-во Рос. экон. академии, 2004. – 88 с.
- 5. [Електронний ресурс]. Режим доступу: http://ru.wikipedia.org/wiki/Google\_Earth

Анатолій ПАДАЛКО, Ніна ПАДАЛКО, Оксана СОБЧУК

# **ВИКОРИСТАННЯ ІНФОРМАЦІЙНО-КОМУНІКАЦІЙНИХ ТЕХНОЛОГІЙ ЯК СКЛАДОВОЇ ПРОФЕСІЙНОЇ КОМПЕТЕНТНОСТІ ПЕДАГОГІЧНИХ ПРАЦІВНИКІВ**

*У статті розкрито особливості впровадження інформаційно-комунікаційних технологій у процес вивчення навчальних предметів в сучасних умовах функціонування загальноосвітніх закладів України. Окреслені проблеми, що виникають у педагогічній практиці вчителів при впровадженні в навчальний процес електронних засобів навчального призначення.* 

Активна роль інформаційно-комунікаційних технологій (ІКТ) в освіті зумовлена тим, що порівняно з традиційними навчально-методичними засобами комп'ютерно-орієнтовані засоби навчання забезпечують нові можливості, а також дають змогу реалізувати сучасні педагогічні технології навчання на вищому рівні, стимулюють розвиток дидактики та методики. У зв'язку з цим гостро актуальними стають проблеми розробки нового змісту, методів і засобів навчання, відповідного дидактичного забезпечення та його науково-методичного і психолого-